## **MOOVIC** Rozkład jazdy i mapa linii dla: tramwaj 9

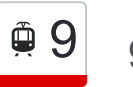

en 1988 <mark>9 9 [Skorzystaj Z Aplikacji](https://moovitapp.com/index/api/onelink/3986059930?pid=Web_SEO_Lines-PDF&c=Footer_Button&is_retargeting=true&af_inactivity_window=30&af_click_lookback=7d&af_reengagement_window=7d&GACP=v%3D2%26tid%3DG-27FWN98RX2%26cid%3DGACP_PARAM_CLIENT_ID%26en%3Dinstall%26ep.category%3Doffline%26ep.additional_data%3DGACP_PARAM_USER_AGENT%26ep.page_language%3Dpl%26ep.property%3DSEO%26ep.seo_type%3DLines%26ep.country_name%3DPolska%26ep.metro_name%3DWarsaw&af_sub4=SEO_other&af_sub8=%2Findex%2Fpl%2Fline-pdf-Polska-1062-3766497-203959628&af_sub9=View&af_sub1=1062&af_sub7=1062&deep_link_sub1=1062&deep_link_value=moovit%3A%2F%2Fline%3Fpartner_id%3Dseo%26lgi%3D203959628%26add_fav%3D1&af_dp=moovit%3A%2F%2Fline%3Fpartner_id%3Dseo%26lgi%3D203959628%26add_fav%3D1&af_ad=SEO_other_9_9_Warsaw_View&deep_link_sub2=SEO_other_9_9_Warsaw_View)</mark>

Tramwaj linii (9) posiada jedną trasę. W dni robocze kursuje: (1) 9: 03:27 - 23:17 Skorzystaj z aplikacji Moovit, aby znaleźć najbliższy przystanek oraz czas przyjazdu najbliższego środka transportu dla: tramwaj 9.

## **Kierunek: 9**

14 przystanków [WYŚWIETL ROZKŁAD JAZDY LINII](https://moovitapp.com/polska-1062/lines/9/203959628/7994701/pl?ref=2&poiType=line&customerId=4908&af_sub8=%2Findex%2Fpl%2Fline-pdf-Polska-1062-3766497-203959628&utm_source=line_pdf&utm_medium=organic&utm_term=9)

Bytom Plac Sikorskiego

Bytom Jagiellońska

Bytom Zamłynie

Szombierki Kopalnia

Szombierki Kolonia Górnicza

Szombierki Kościół

Szombierki Frycza-Modrzewskiego

Szombierki Młyn [Nż]

Godula Osiedle Paryż

Godula Inkubator

Godula Plac Niepodległości

Chebzie Pawła

Chebzie Pętla

Chebzie Pętla

## **Rozkład jazdy dla: tramwaj 9** Rozkład jazdy dla 9

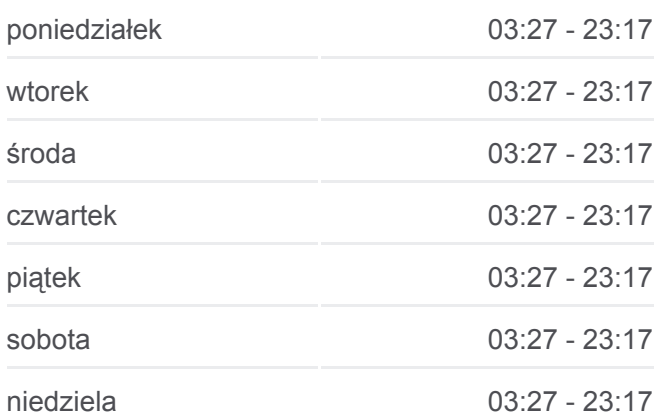

**Informacja o: tramwaj 9 Kierunek:** 9 **Przystanki:** 14 **Długość trwania przejazdu:** 27 min **Podsumowanie linii:**

[Mapa linii tramwaj 9](https://moovitapp.com/polska-1062/lines/9/203959628/7994701/pl?ref=2&poiType=line&customerId=4908&af_sub8=%2Findex%2Fpl%2Fline-pdf-Polska-1062-3766497-203959628&utm_source=line_pdf&utm_medium=organic&utm_term=9)

Rozkłady jazdy i mapy tras dla tramwaj 9 są dostępne w wersji offline w formacie PDF na stronie moovitapp.com. Skorzystaj z [Moovit App](https://moovitapp.com/polska-1062/lines/9/203959628/7994701/pl?ref=2&poiType=line&customerId=4908&af_sub8=%2Findex%2Fpl%2Fline-pdf-Polska-1062-3766497-203959628&utm_source=line_pdf&utm_medium=organic&utm_term=9), aby sprawdzić czasy przyjazdu autobusów na żywo, rozkłady jazdy pociągu czy metra oraz wskazówki krok po kroku jak dojechać w Warsaw komunikacją zbiorową.

[O Moovit](https://moovit.com/about-us/?utm_source=line_pdf&utm_medium=organic&utm_term=9) · [Rozwiązania MaaS](https://moovit.com/maas-solutions/?utm_source=line_pdf&utm_medium=organic&utm_term=9) · [Obsługiwane państwa](https://moovitapp.com/index/pl/transport_publiczny-countries?utm_source=line_pdf&utm_medium=organic&utm_term=9) · [Społeczność Moovit](https://editor.moovitapp.com/web/community?campaign=line_pdf&utm_source=line_pdf&utm_medium=organic&utm_term=9&lang=en)

**Sprawdź przyjazdy pojazdów w czasie rzeczywistym**

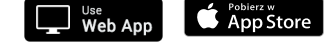

**Coogle Play**